# Zotero 5.0 (macOS) klavye kısayolları

### Zotero Kitaplığına Öğe Ekleme

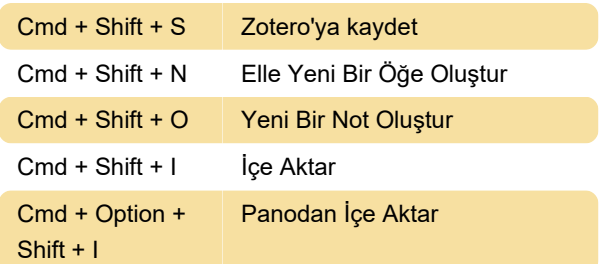

# Öğeleri Düzenleme (Bilgi Sekmesi)

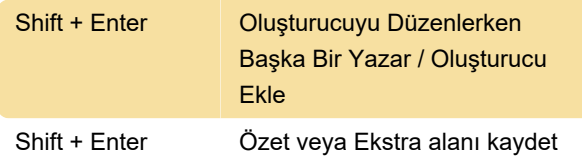

# Öğeleri ve Koleksiyonları Kaldırma veya Silme

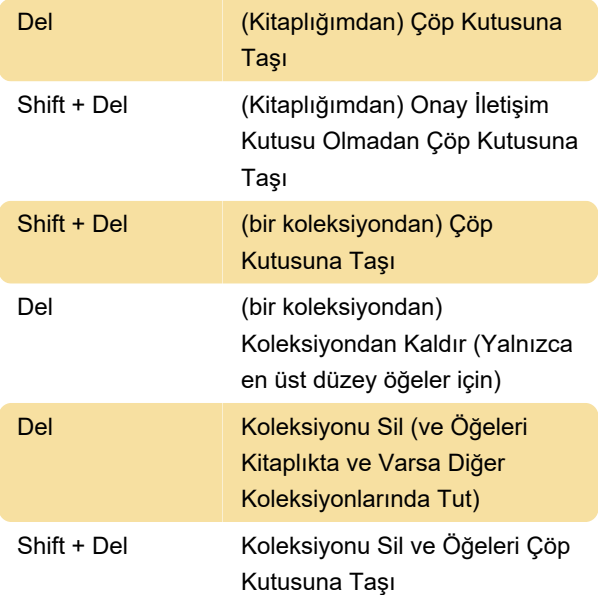

# Alıntılar ve Bibliyografyalar Oluşturma (Hızlı Kopya)

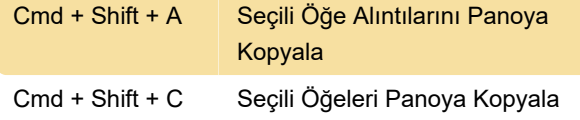

# Navigating between Zotero Panes

Cmd + Shift + L Kitaplıklar (Sol) Bölmesine Odaklanma

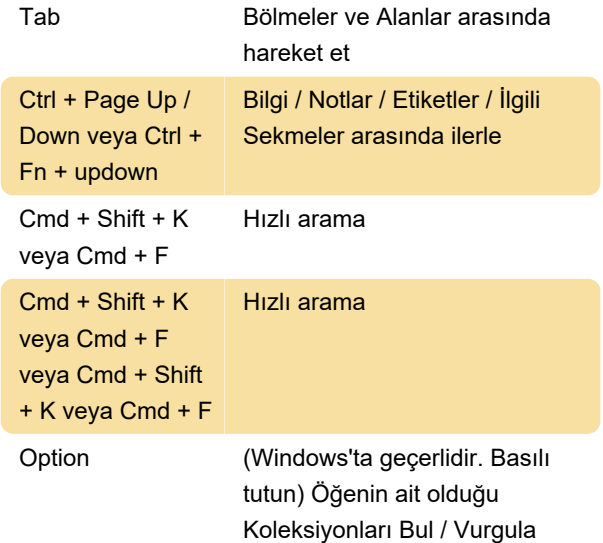

#### **Etiketler**

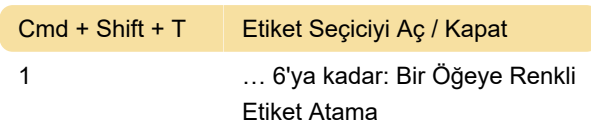

#### Beslemeler

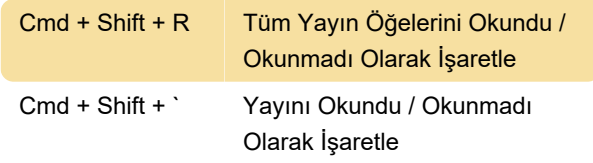

# Diğer kısayollar

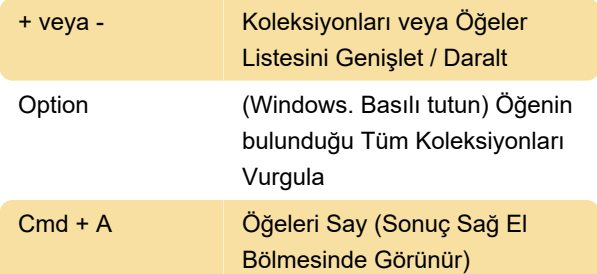

#### **Notlar**

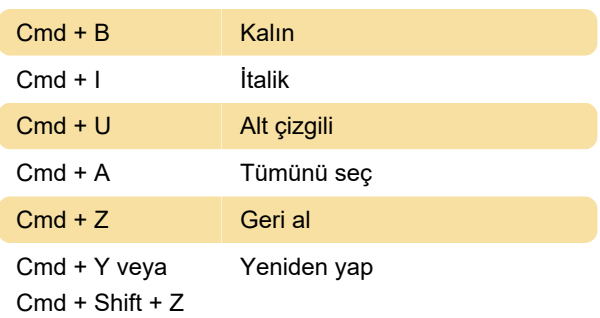

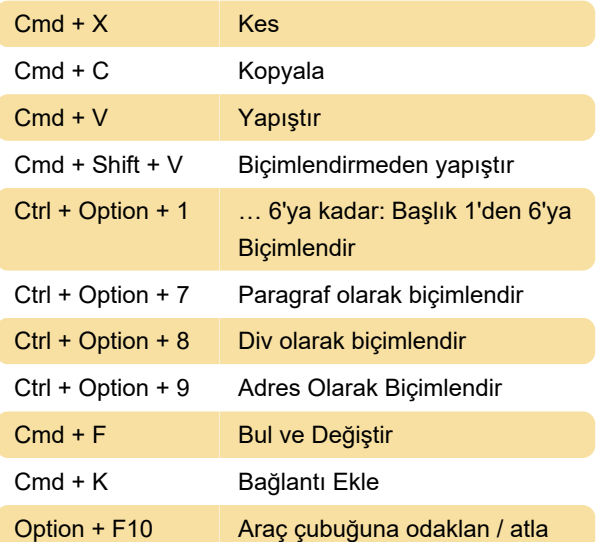

#### Not

Zutilo uzantısı veya Keyconfig kullanarak ek klavye kısayolları atayabilirsiniz.

Kaynak: Zotero

Son değişiklik: 24.11.2020 11:54:18

Daha fazla bilgi için: [defkey.com/tr/zotero-5-mac](https://defkey.com/tr/zotero-5-mac-klavye-kisayollari)[klavye-kisayollari](https://defkey.com/tr/zotero-5-mac-klavye-kisayollari)

[Bu PDF'yi özelleştir...](https://defkey.com/tr/zotero-5-mac-klavye-kisayollari?pdfOptions=true)